# **สารบัญ**

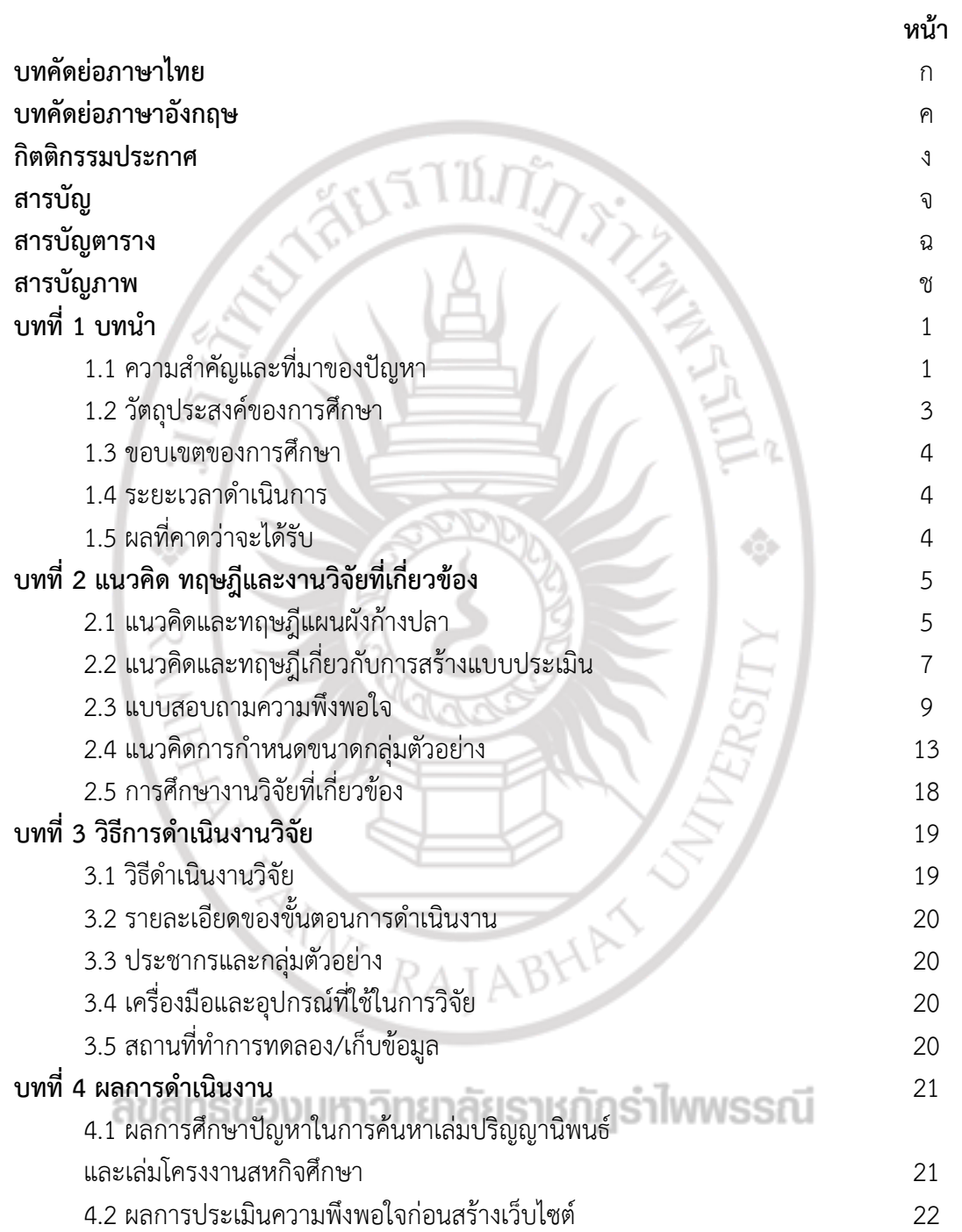

#### **สารบัญ (ต่อ) หน้า**

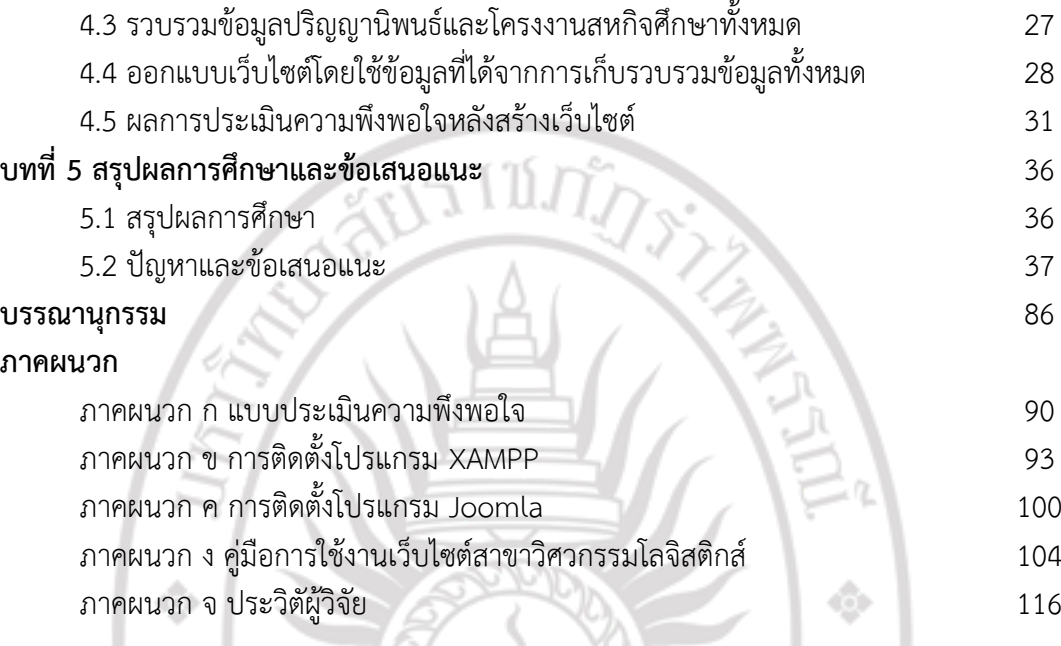

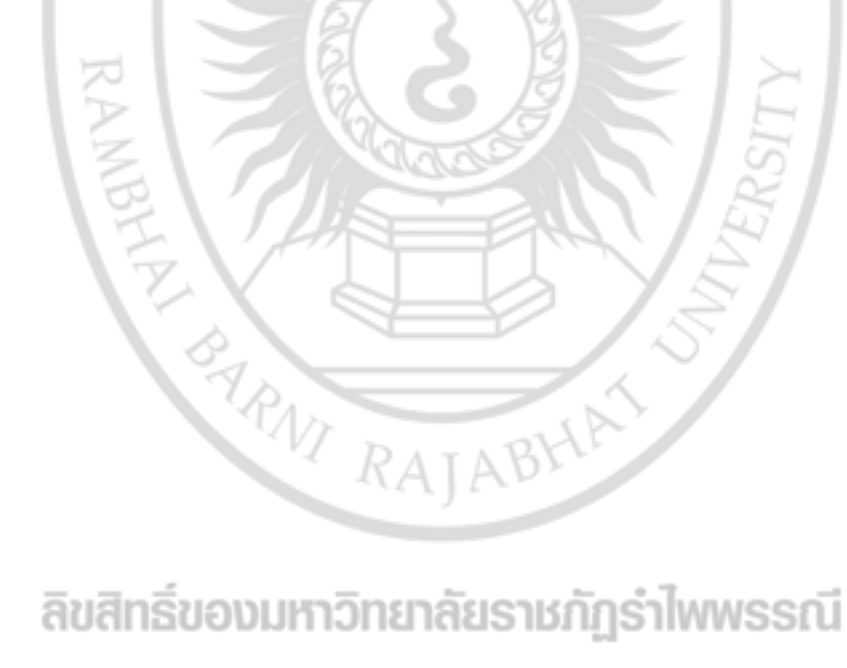

#### **สารบัญตาราง**

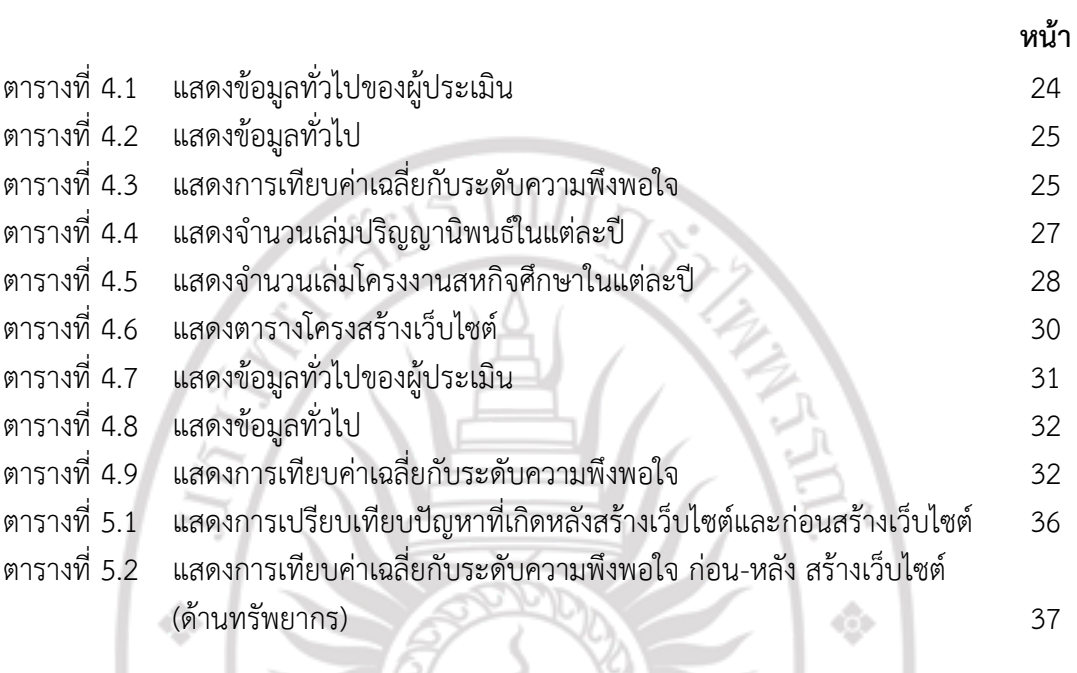

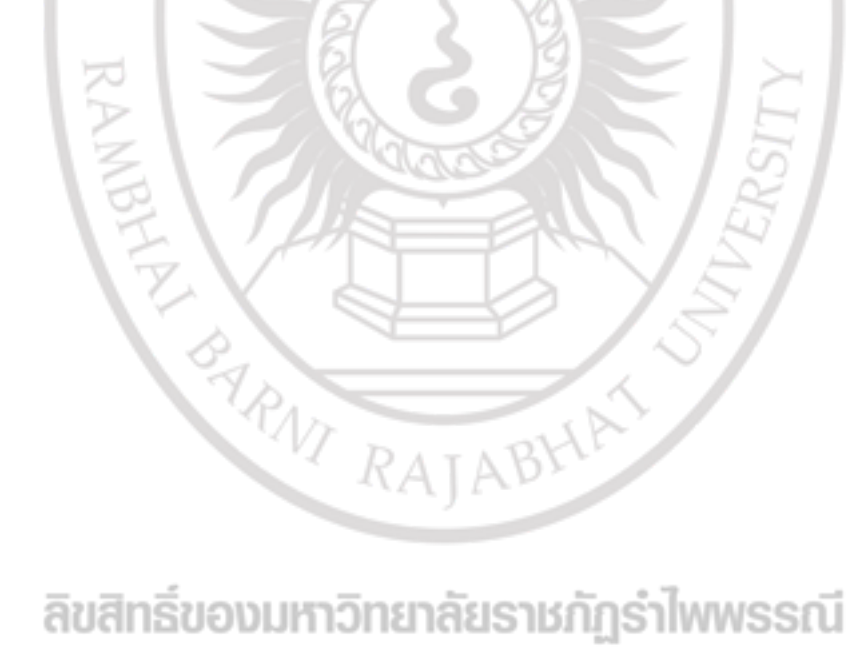

#### **สารบัญภาพ**

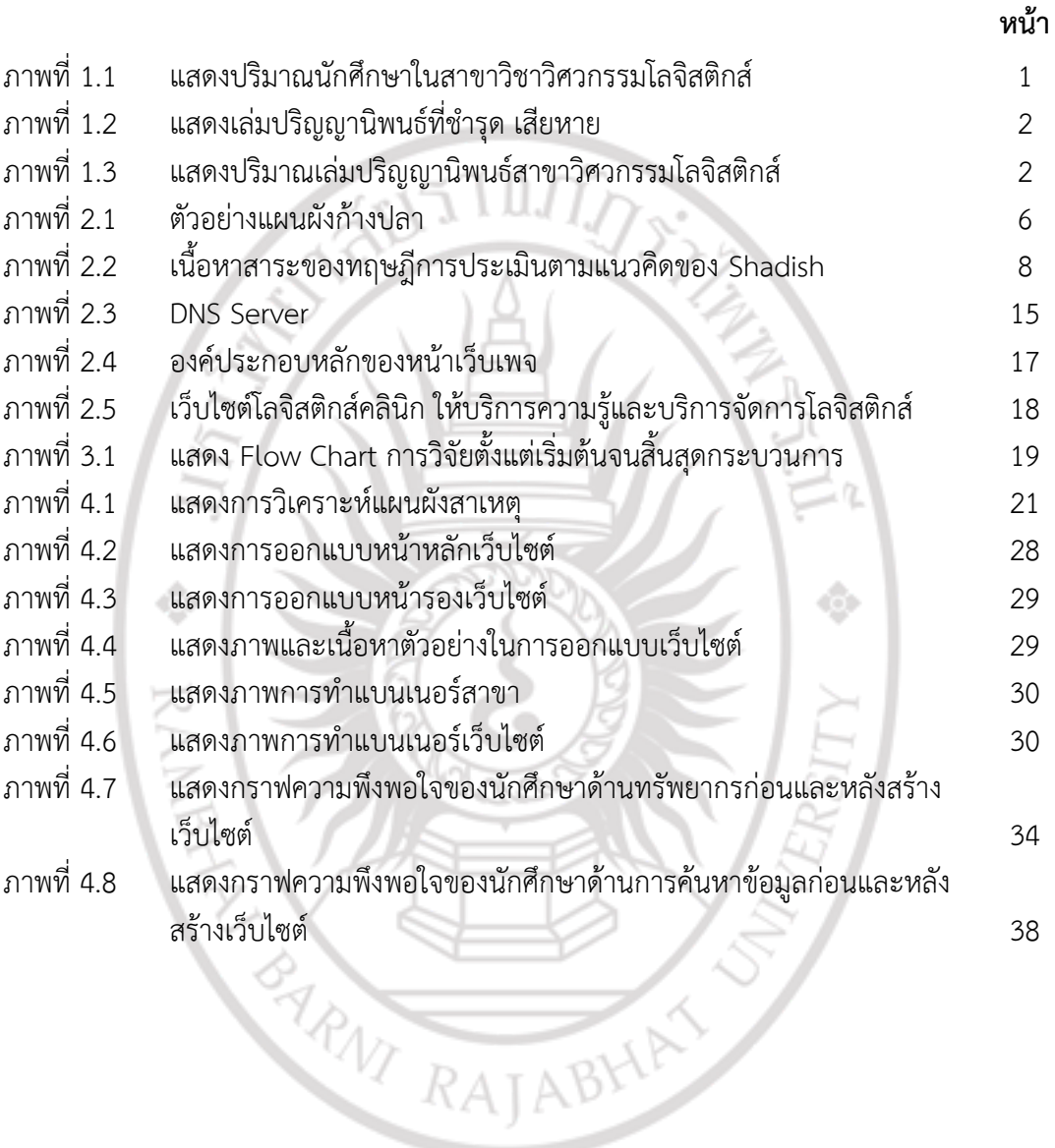

## **สารบัญภาพ(ต่อ)**

**หน้า**

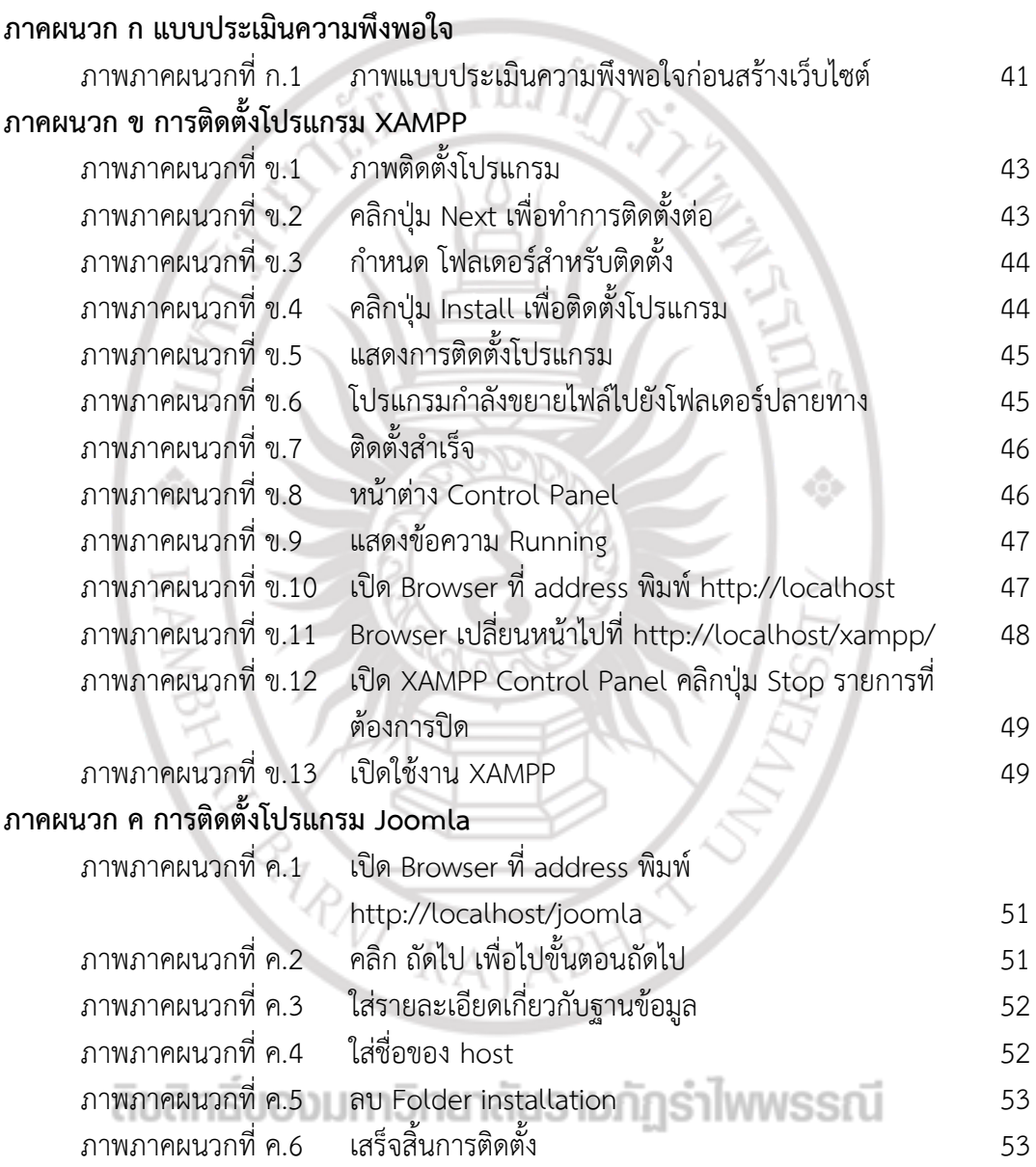

## **สารบัญภาพ(ต่อ)**

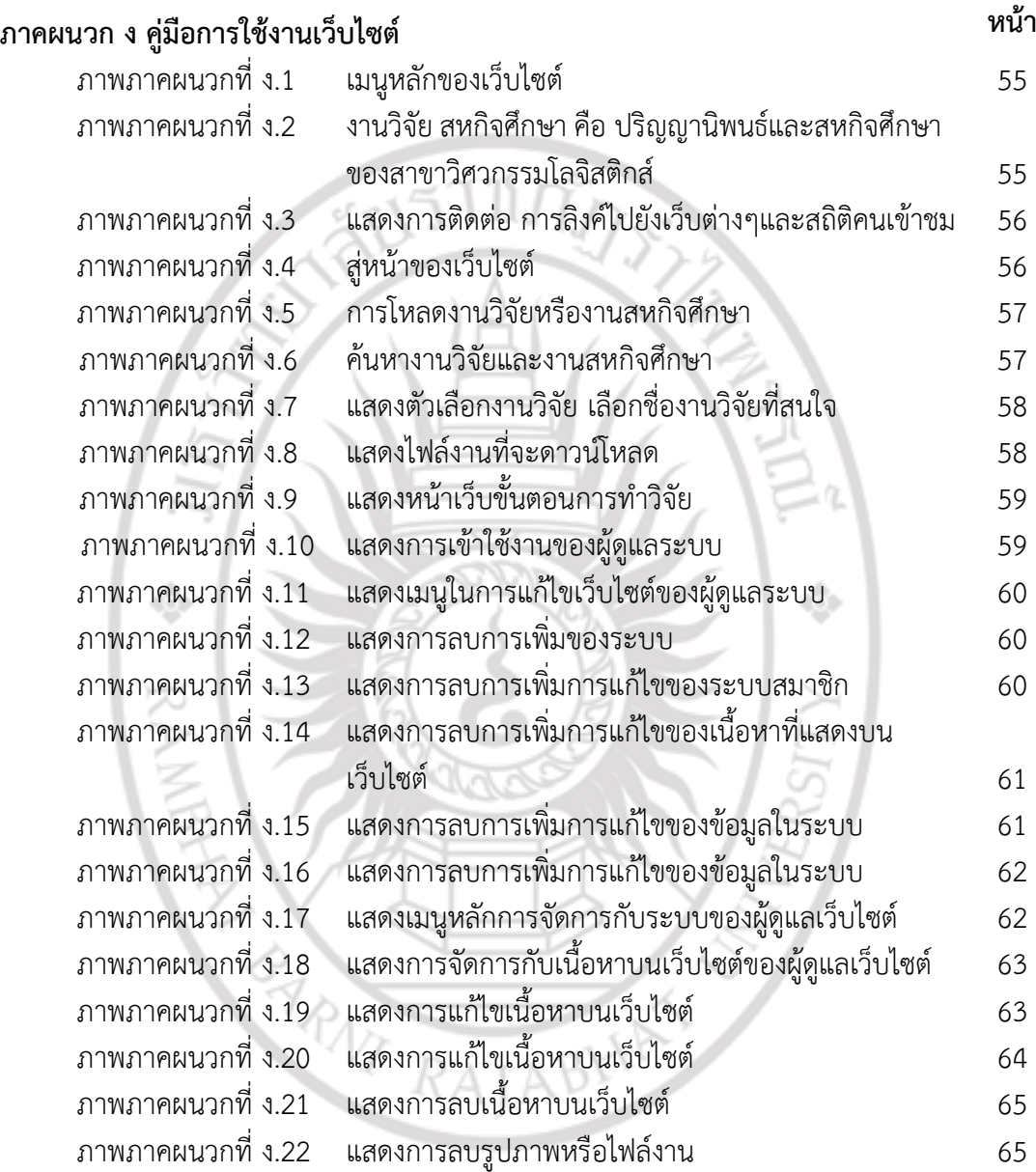